2

### Ihr schneller Einstieg

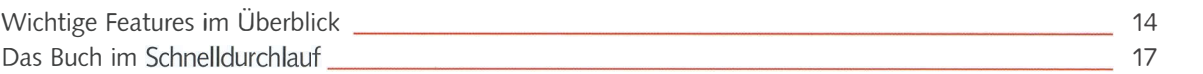

### Windows 10 gekonnt bedienen

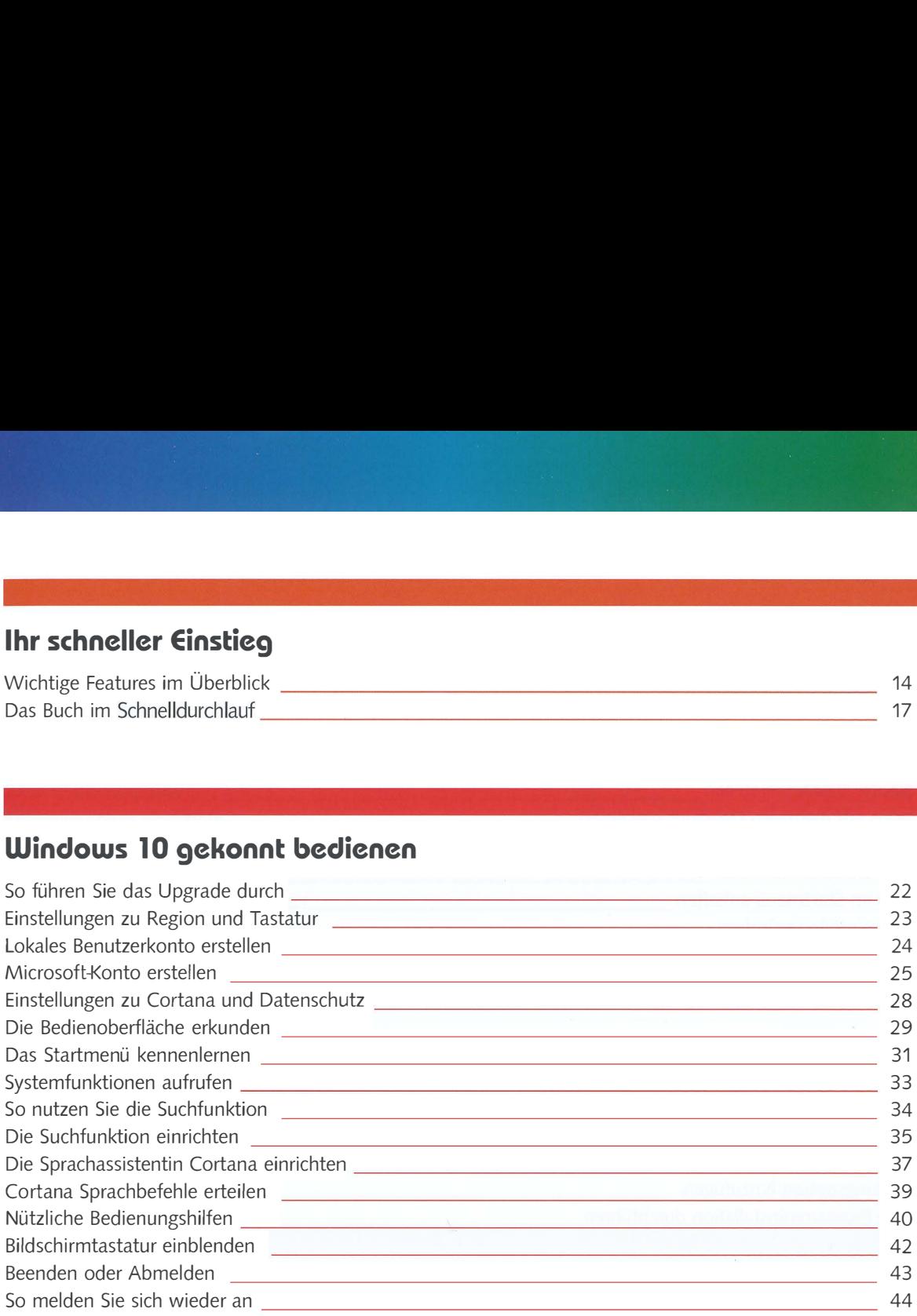

# **3** Mit Apps richtig umgehen<br>3 App starten

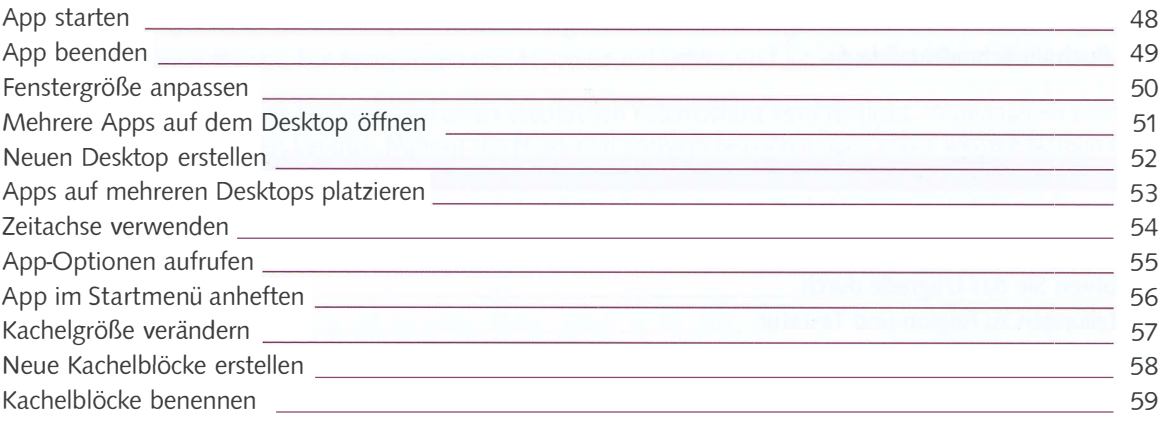

## **4** Apps und neue Geräte installieren

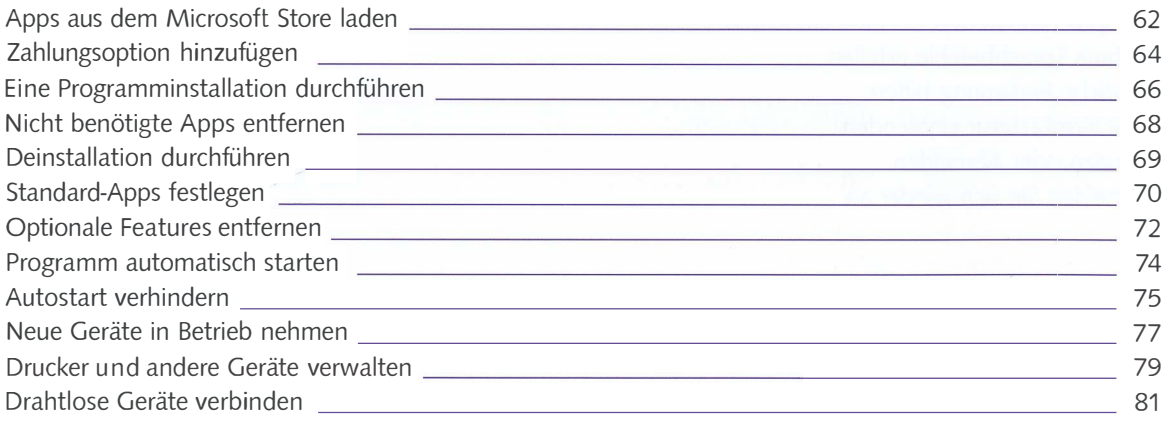

6

#### Den Desktop individuell einrichten

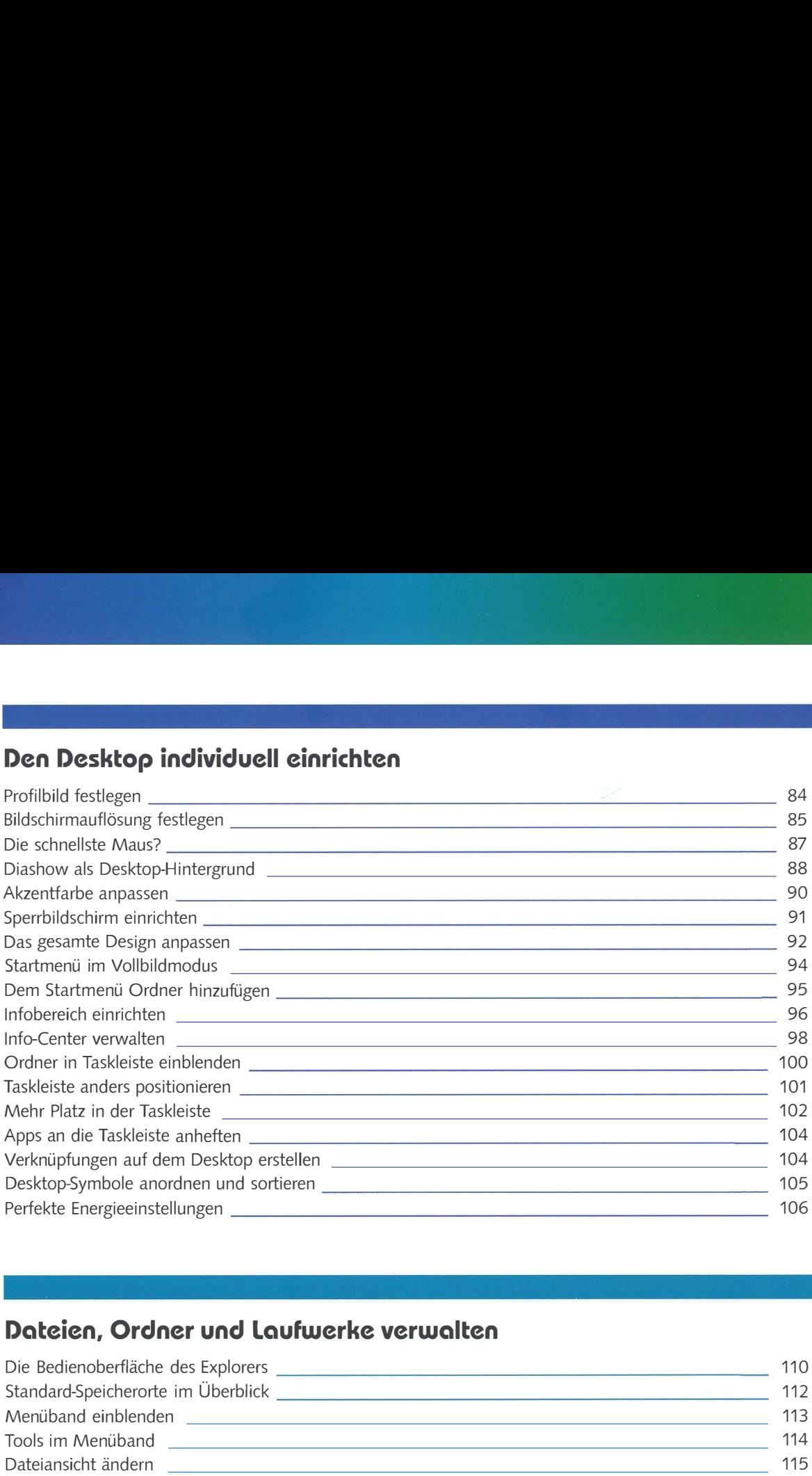

#### Dateien, Ordner und Laufwerke verwalten

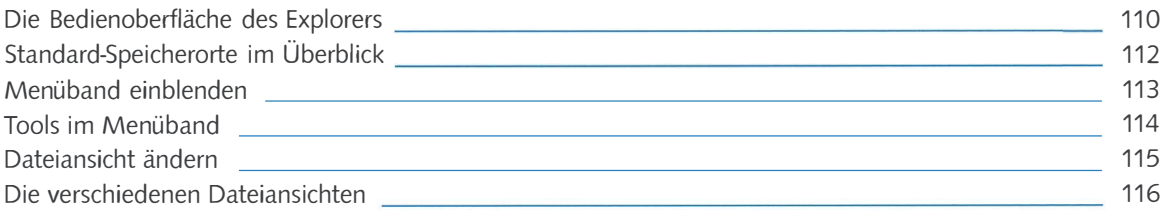

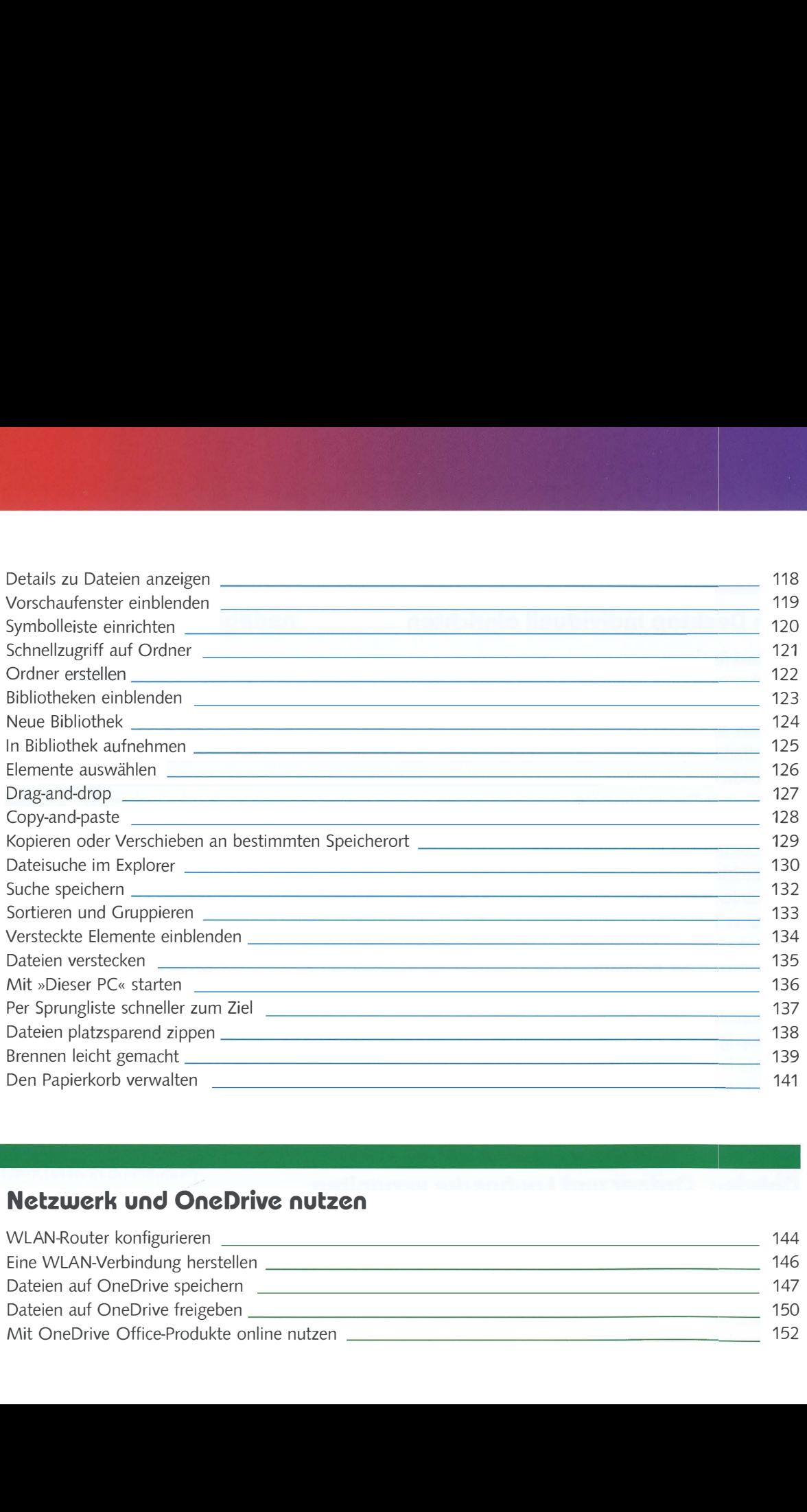

#### Netzwerk und OneDrive nutzen

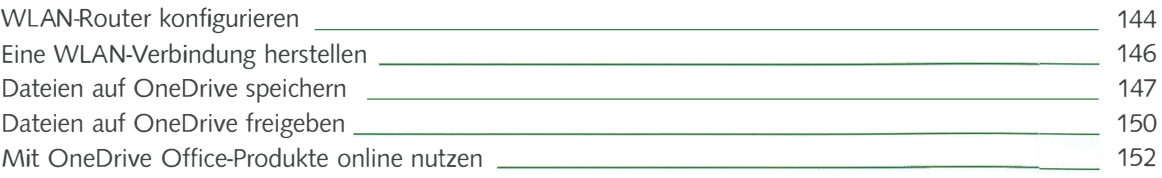

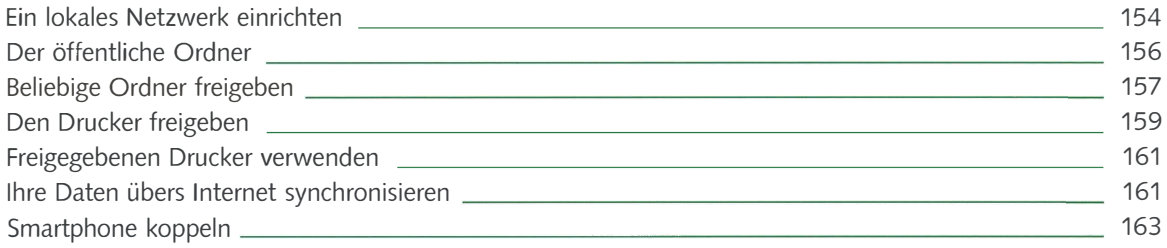

#### Sicherheit und Datenschutz unter Windows 10

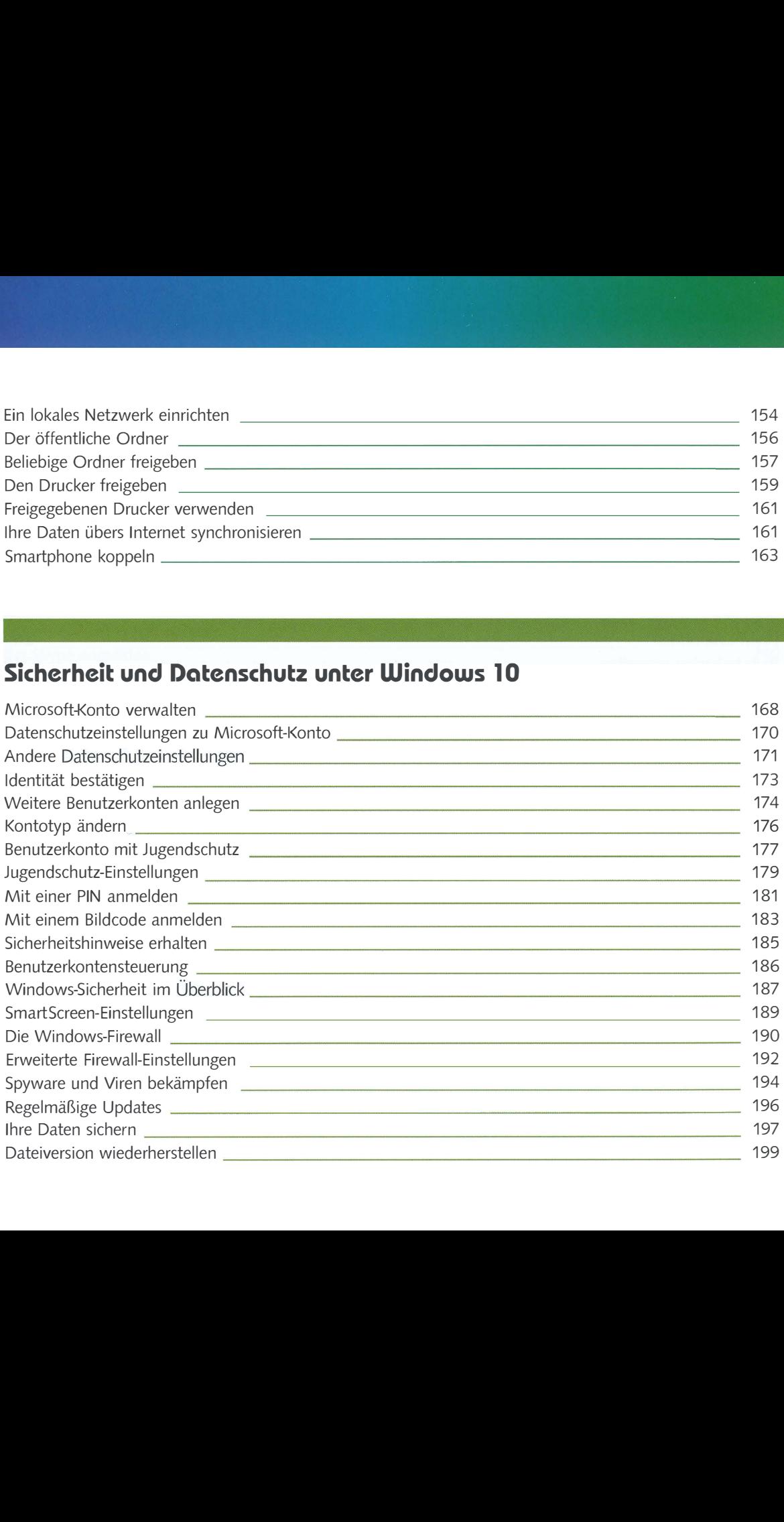

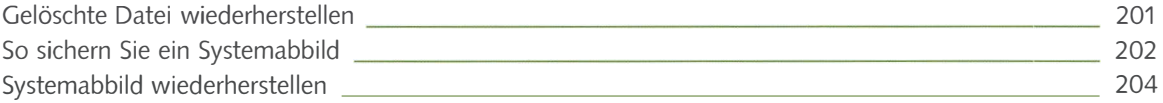

### Mit Microsoft Edge im Internet surfen

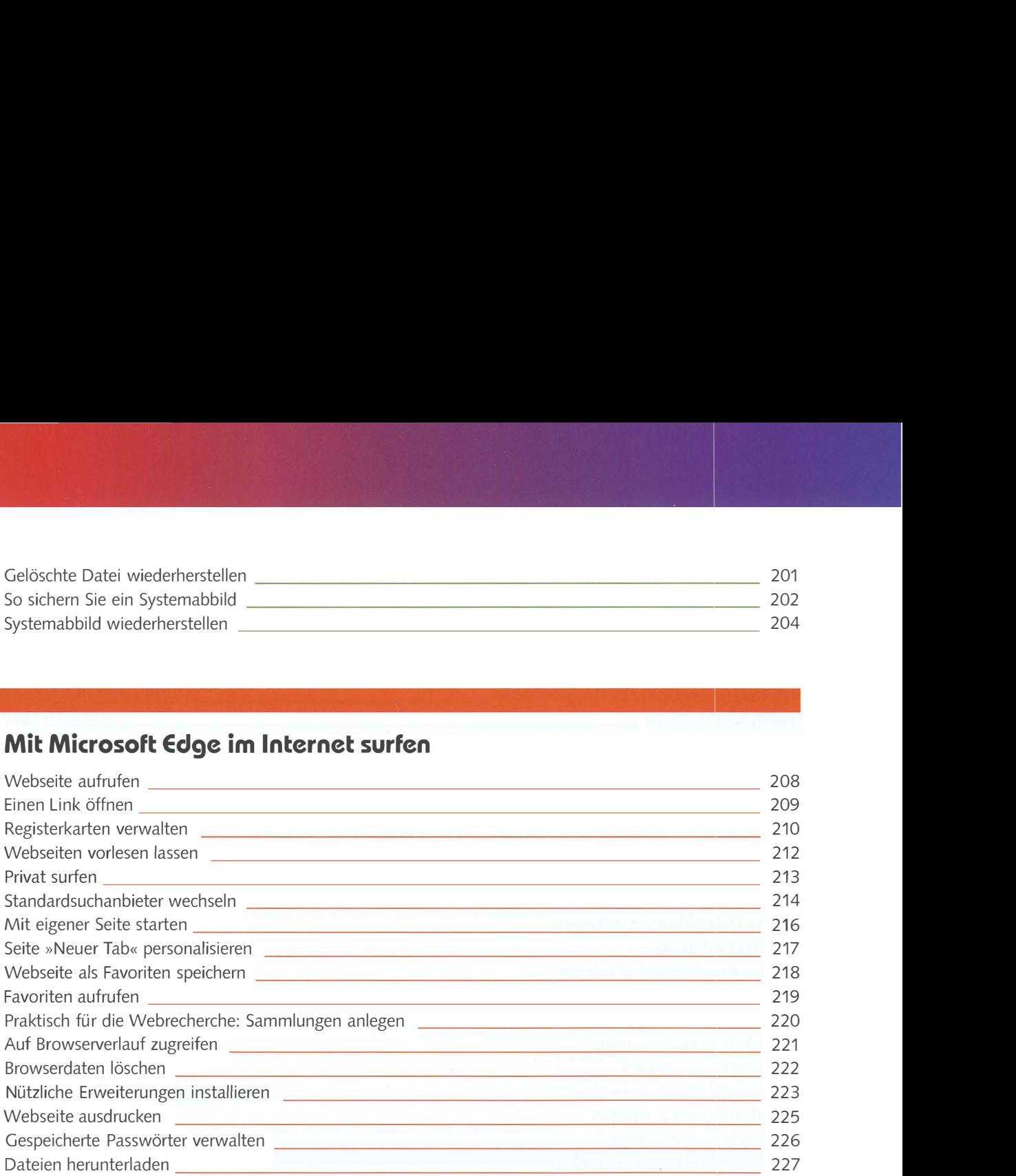

1 1

#### E-Mail und Co.: Kommunizieren unter Windows 10

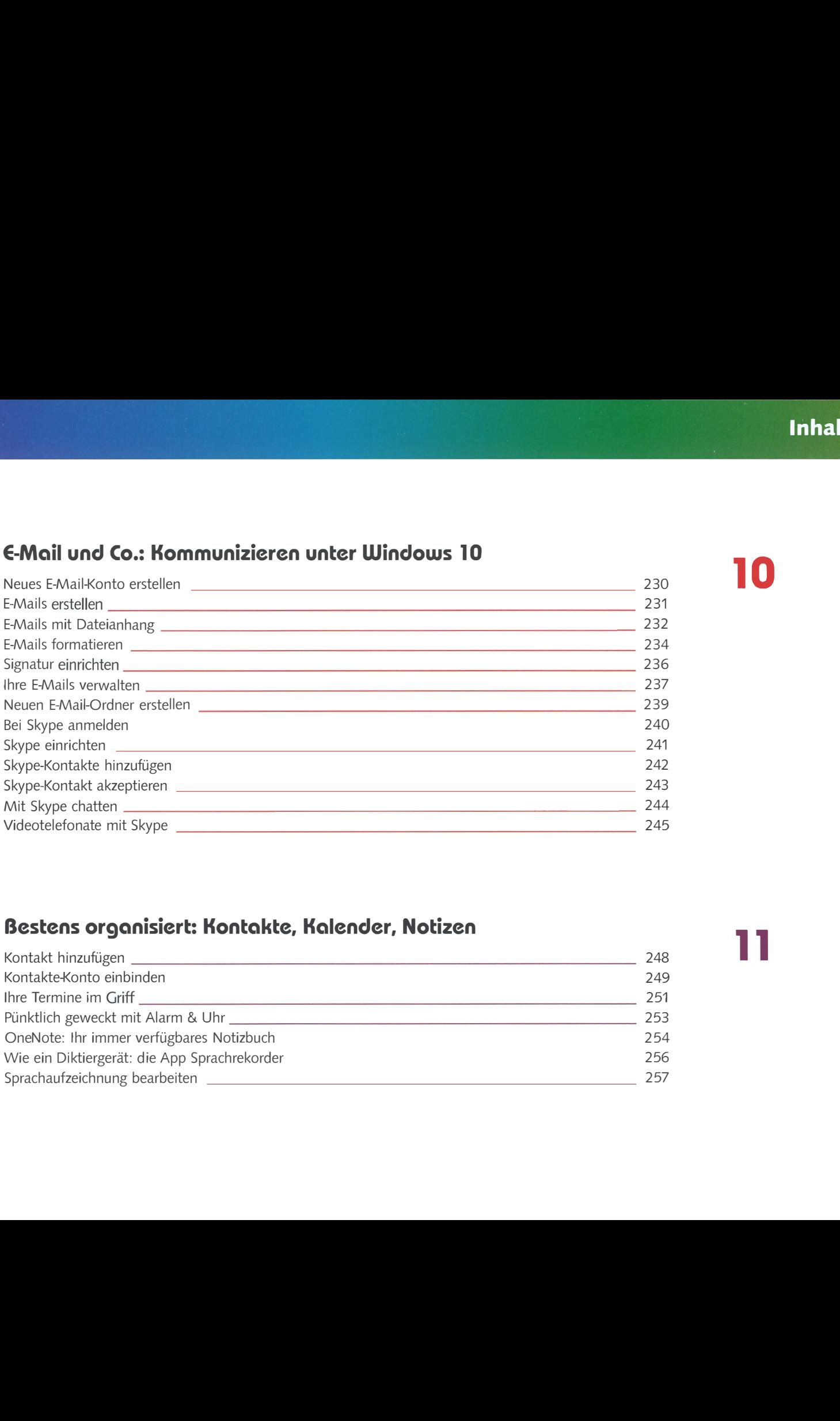

#### Bestens organisiert: Kontakte, Kalender, Notizen

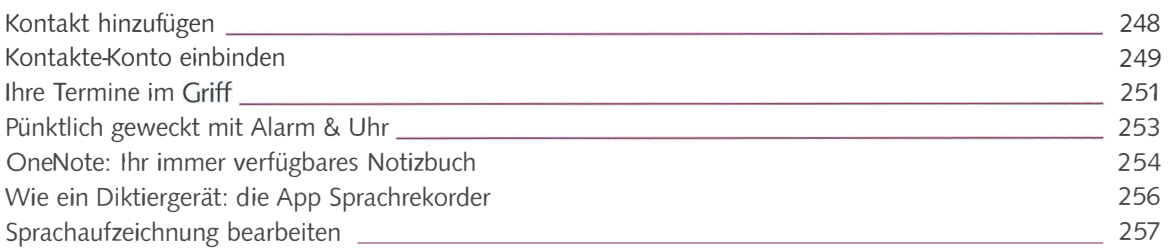

#### Ihre Bilder verwalten und bearbeiten

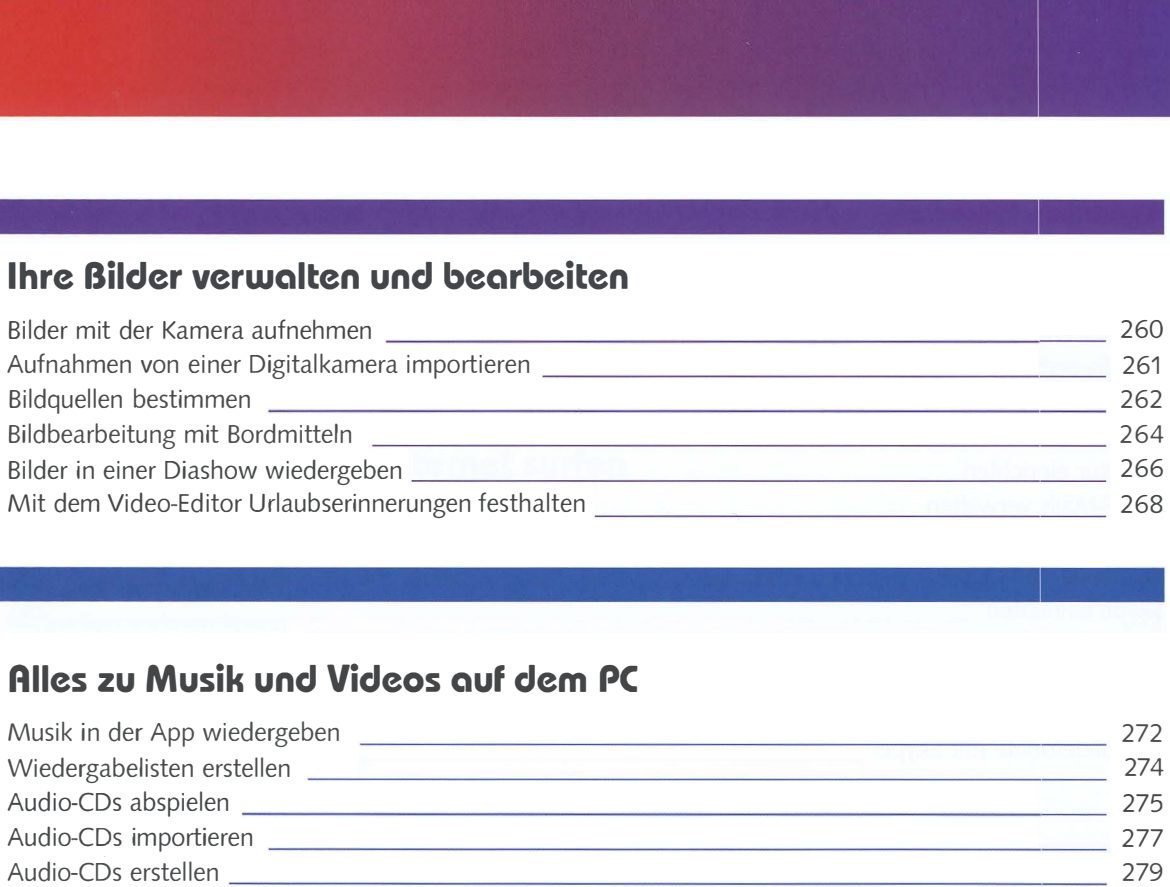

-

 $\mathbb{R}^{n}$  -  $\mathbb{R}^{n}$ 

# 13

#### Alles zu Musik und Videos auf dem PC

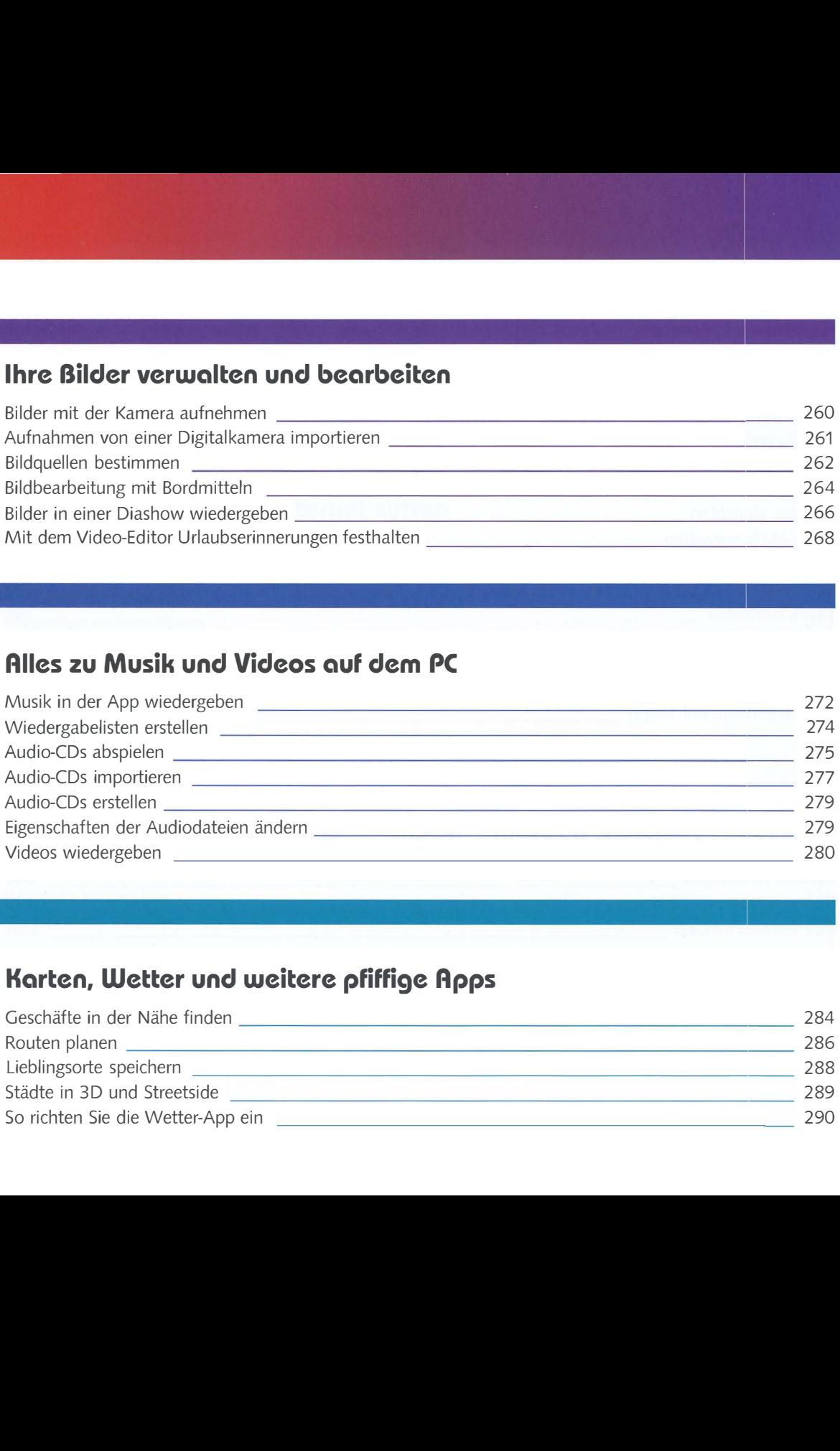

### 14

#### Karten, Wetter und weitere pfiffige Apps

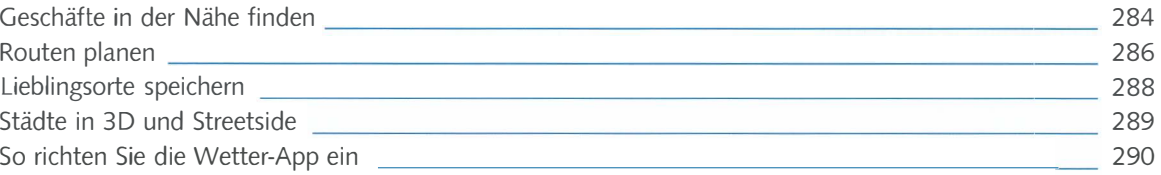

16

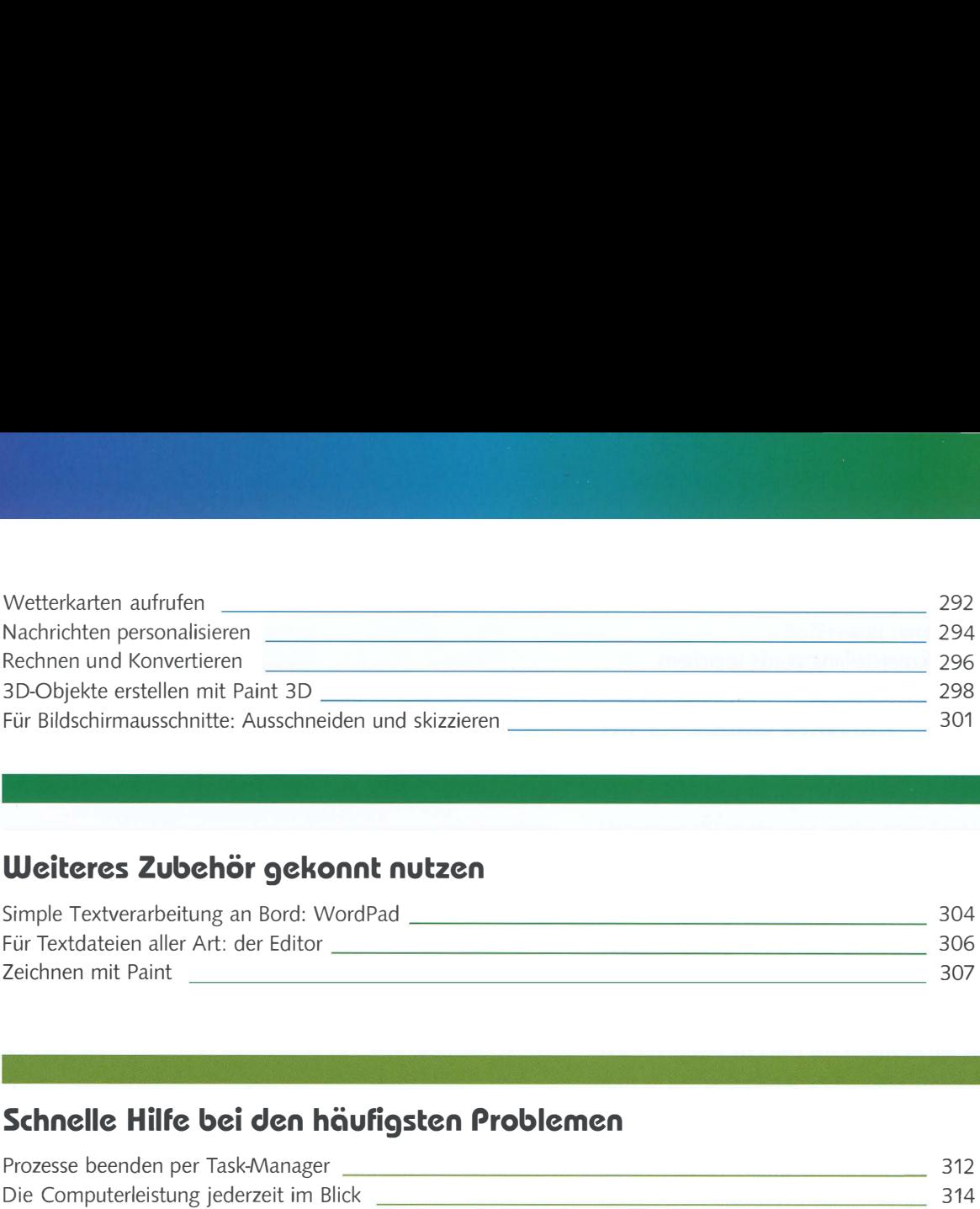

#### Weiteres Zubehör gekonnt nutzen

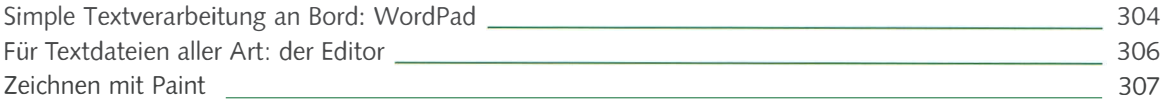

#### Schnelle Hilfe bei den häufigsten Problemen

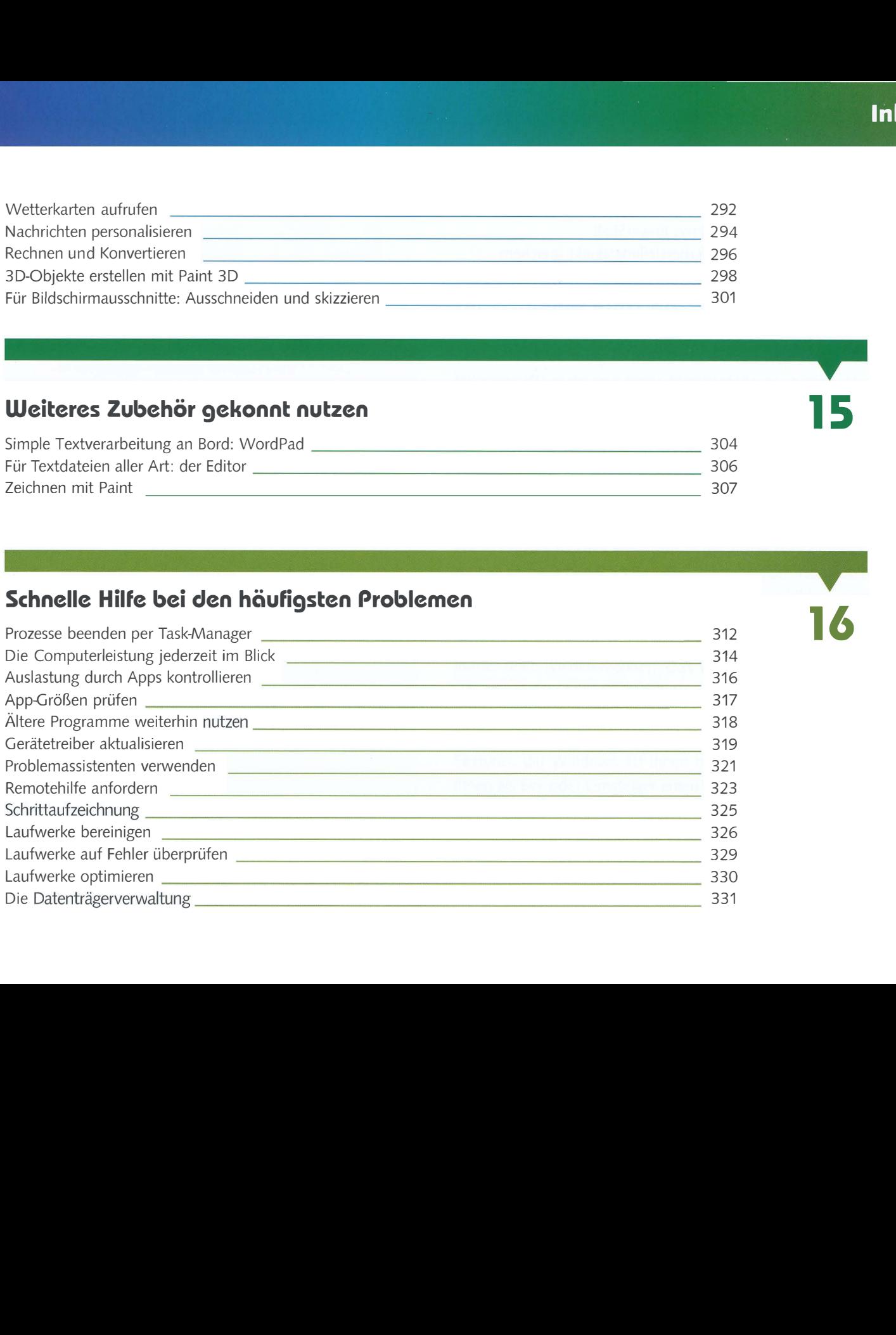

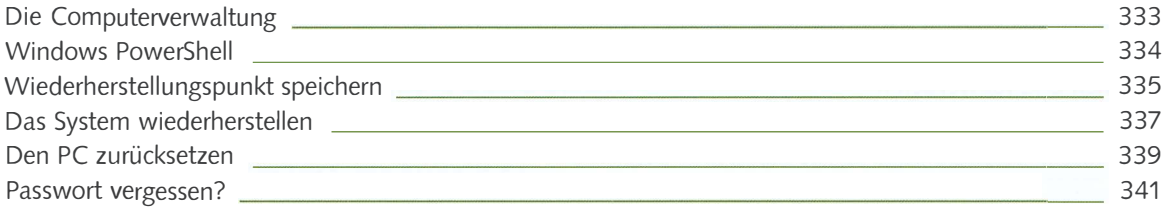

### Anhang

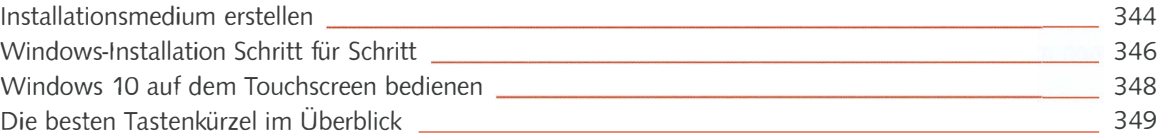

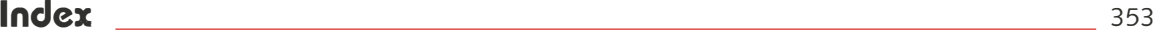